Name:

**Enrolment No:** 

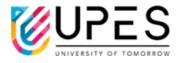

**Semester: III** 

: 03 hrs.

Time

## UNIVERSITY OF PETROLEUM AND ENERGY STUDIES

**End Semester Examination, December 2022** 

Course: Computer aided civil engineering design

**Program: B Tech Civil Engineering** 

Course Code: CIVL 2020 Max. Marks: 100

## **Instructions:**

|        | SECTION A (5Qx4M=20Marks)                                                                                                    |       |             |
|--------|----------------------------------------------------------------------------------------------------|-------|-------------|
| S. No. |                                                                                                    | Marks | CO          |
| Q 1    | Draw four hatching patterns used in AutoCAD.                                                                                                    | 4     | CO1         |
| Q 2    | Differentiate between top, mid, and bottom rail.                                                                                                    | 4     | CO2         |
| Q 3    | Define prospect and aspect in building planning.                                                                                                    | 4     | CO3         |
| Q 4    | Describe the use of excavation drawing.                                                                                                    | 4     | CO4         |
| Q 5    | Differentiate between first and third angle projection.                                                                                                    | 4     | CO1         |
|        | SECTION B (4Qx10M= 40 Marks)                                                                                                    |       |             |
| Q 6    | Explain multi view orthographic projection.                                                                                                    | 10    | CO1         |
| Q 7    | Draw the plan elevation of one and half and two brick thick Flemish bond.                                                                                                    | 10    | CO2         |
| Q 8    | Enlist the parts of the window and describe them.                                                                                                    | 10    | CO3         |
| Q 9    | Explain the rules of placing column layout for residential building.                                                                                                    | 10    | CO4         |
|        | SECTION-C (2Qx20M=40 Marks)                                                                                                    |       | 1           |
| Q 10   | <ul><li>a. Differentiate between pointing and plastering and describe their advantages in masonry.</li><li>b. Draw a plan for 2 BHK residential layout of plinth area 1000 sq. ft.</li></ul>                                                                                                    | 10+10 | CO2,<br>CO3 |
| Q 11   | Explain the key components of a structural drawing for beam and draw neat sketch for a beam of 30 cm x 30cm. Indicate reinforcement and spacing.  (OR)  Explain the key components of structural drawing for a straight staircase for a floor height of 4 mt. Draw the sketch and label the same. | 20    | CO4         |

Name:

**Enrolment No:** 

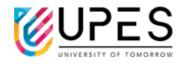

**Semester: III** 

: 03 hrs.

Time

## UNIVERSITY OF PETROLEUM AND ENERGY STUDIES End Semester Examination, December 2022

Course: Computer aided civil engineering design

Program: B Tech Civil Engineering

Course Code: CIVL 2020 Max. Marks: 100

## **Instructions:**

|        | SECTION A (5Qx4M=20Marks)                                                                                                    |       |             |
|--------|----------------------------------------------------------------------------------------------------|-------|-------------|
| S. No. |                                                                                                    | Marks | СО          |
| Q 1    | Define three drawing tools used in AutoCAD                                                                                                    | 4     | CO1         |
| Q 2    | Describe the use of Jamb in window                                                                                                    | 4     | CO2         |
| Q 3    | Define circulation and roominess in building planning.                                                                                                    | 4     | CO3         |
| Q 4    | Define single line drawing.                                                                                                    | 4     | CO4         |
| Q 5    | Describe the role of orthographic projection in arriving at an isometric projection.                                                                                                    | 4     | CO1         |
|        | SECTION B (4Qx10M= 40 Marks)                                                                                                    |       |             |
| Q 6    | Explain the various steps involved in drawing an isometric projection of a given object in AutoCAD.                                                                                                    | 10    | CO1         |
| Q 7    | Draw the plan elevation of one and half and two brick thick English bond.                                                                                                    | 10    | CO2         |
| Q 8    | Enlist the parts of the glazed door and describe them.                                                                                                    | 10    | CO3         |
| Q 9    | Explain the advantages and disadvantages of different types based on material of lintels.                                                                                                    | 10    | CO4         |
|        | SECTION-C (2Qx20M=40 Marks)                                                                                                    |       |             |
| Q 10   | <ul> <li>a. Ashlar masonry is costlier than rubble masonry – defend the statement with valid reasons.</li> <li>b. Draw a plan for 3 BHK residential layout of plinth area 900 sq. ft.</li> </ul>                                                                                                    | 10+10 | CO2,<br>CO3 |
| Q 11   | Explain the key components of a structural drawing for one way slab and draw neat sketch for a slab of 20 ft x 25ft. Indicate reinforcement and spacing of bars.  (OR)  Explain the key components of structural drawing for a dog legged staircase for a floor height of 4 mt. Draw the sketch and label the same. | 20    | CO4         |